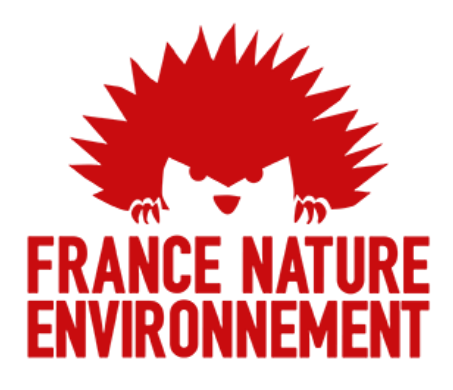

## **COMMUNIQUÉ DE PRESSE**

**JEUDI 4 JANVIER 2018**

# A PRES LES VOITURES, LES POIDS-LOURDS : LE NOUVEAU SCANDALE DIESEL

**Les médias ont révélé à plusieurs reprises la suspicion d'une triche concernant le dispositif de dépollution à l'AdBlue. L'AdBlue est un additif ajouté aux moteurs diesels les plus récents afin de réduire fortement leurs émissions d'oxydes d'azote. Ce dispositif peut être contourné par l'installation d'un boitier très bon marché, produit proposé par une entreprise française sur internet.**

#### **Quel est ce dispositif ?**

Le système de dépollution à l'AdBlue a été bien pensé à l'origine puisqu'il dégrade la puissance du véhicule et va jusqu'à l'immobiliser en cas d'absence de liquide AdBlue. Ce système de dépollution a d'ailleurs été présenté comme un bond technologique concernant les émissions polluantes, entre les poids lourds récents et ceux de génération plus ancienne.

Or, certaines entreprises de transport installent un boitier qui contourne ce système de dépollution, afin de permettre à leurs poids lourds de fonctionner sans AdBlue et de faire ainsi des économies de l'ordre de 1 000 à 2 000 euros par an et par poids lourd.

[D'après la presse allemande,](https://static1.squarespace.com/static/52248eb5e4b01cea4fd7ef13/t/5a0316bee4966b0fcdf44bb3/1510151871575/TRADUCTION+ZOOM+ADBLUE.pdf) les émissions supplémentaires liées à cette triche à l'AdBlue en Allemagne seraient deux fois supérieures à celles du Dieselgate aux États-Unis.

#### **Un nouveau scandale**

Une entreprise française propose ouvertement sur internet de désactiver le système de dépollution à l'AdBlue sur les poids lourds récents, en tant que « solutions préventives afin d'éviter toute immobilisation et perte de productivité ».

Voici la proposition faite [sur le site de l'entreprise Auto Sport 31](https://www.autosport31.fr/suppression-adblue/#Solution-AdBlue-Auto-Sport-Engineering) :

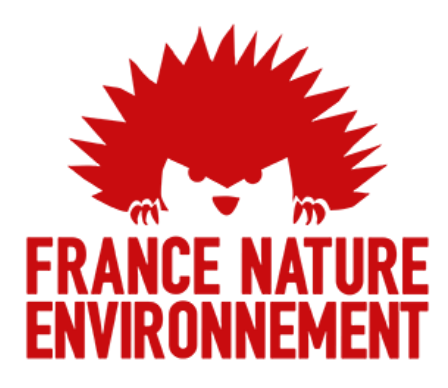

#### **Solution AdBlue poids lourds**

- Désactivation du système Adblue actuel sur plus ou moins longue distance, le temps de trouver un point de ravitaillement
- Désactivation facile du système d'origine par simple commande électronique
- Puissance moteur conservée
- Aucun défaut à effacer
- Pas d'immobilisation du véhicule : celui-ci n'est pas en mode dégradé et ne nécessite pas d'intervention du concessionnaire
- Programmation pour une consommation moindre de liquide Adblue
- Suppression définitive du système Adblue pour les pays acceptant cette intervention
- Économies en consommation Adblue

### **Ci-dessous, la liste des marques sur lesquelles nous intervenons**

IVECO – CASE – DEUTZ – FENDT – LANDINI – MASSEY – MC CORMICK – NEW HOLLAND – VALTRA – RENAULT – VOLVO – SCANIA – DAF – MERCEDES

Cette proposition commerciale est scandaleuse et illégale. Elle incite les transporteurs à faire quelques économies de fonctionnement, au détriment de la qualité de l'air et de la santé publique de tous. En France, la pollution de l'air est responsable d'au moins 48 000 décès prématurés par an, soit 9% de la mortalité totale.

**Michel Dubromel, président de France Nature Environnement,** réagit : *« Le gouvernement français doit s'emparer d'urgence de ce dossier en interdisant la vente, l'installation et la présence de ces dispositifs de contournement du système de dépollution à l'AdBlue sur tous les véhicules. Ainsi qu'en lançant une campagne de contrôle des poids lourds de grande ampleur, avec des amendes dissuasives et une immobilisation immédiate des véhicules tricheurs. »*

**France Nature Environnement est la fédération française des associations de protection de la nature et de l'environnement. C'est la porte-parole d'un mouvement de 3500 associations, regroupées au sein de 73 organisations adhérentes, présentes sur tout le territoire français, en métropole et outre-mer. Retrouveznous sur [fne.asso.fr,](http://fne.asso.fr/) [Facebook](https://www.facebook.com/FranceNatureEnvironnement?fref=ts) e[t Twitter \(@FNEasso\).](https://twitter.com/)**